1. При выборе цвета товара изменялась ссылка на товар - подставлялся параметр ? offer=#ID# товарного предложения

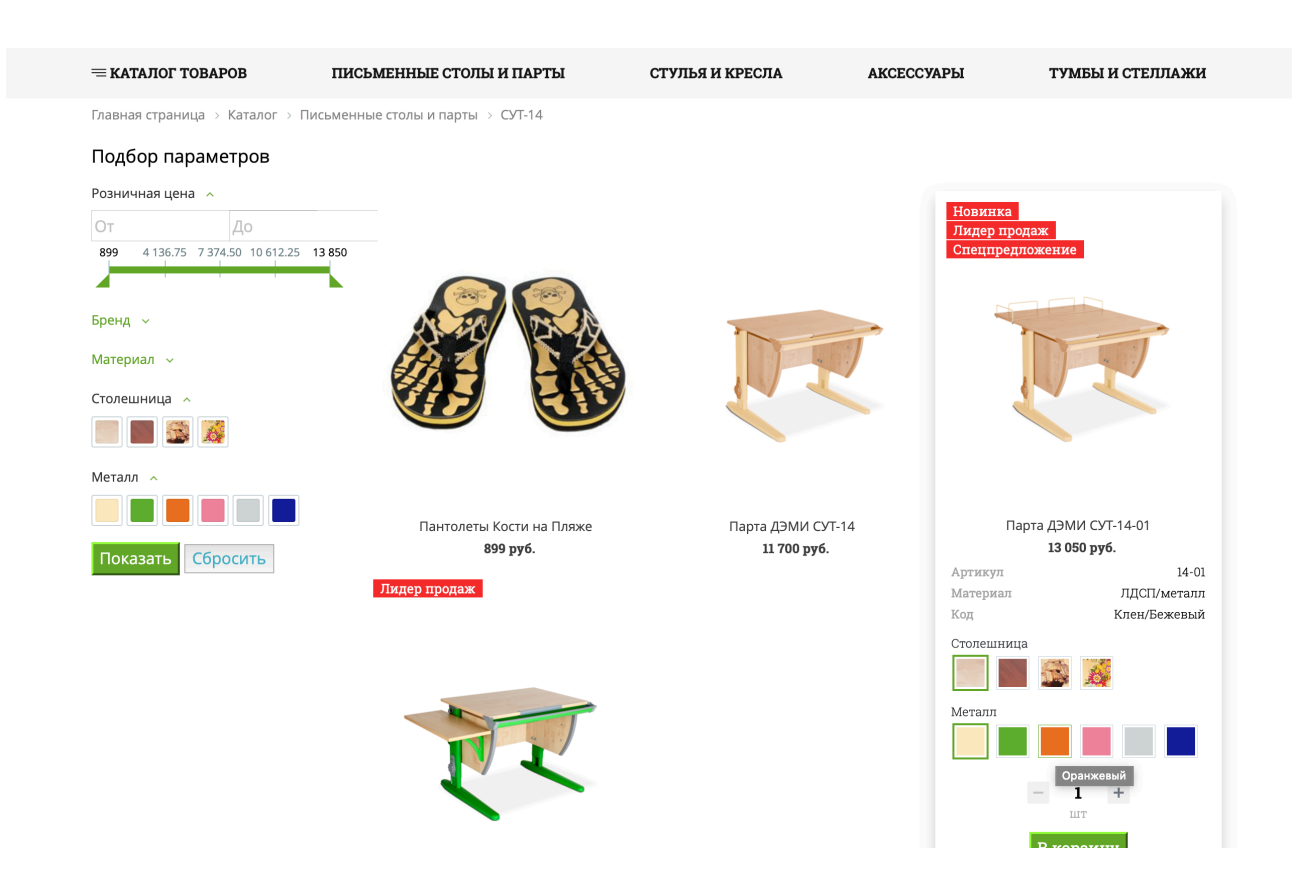

Если пользователь выбирает цвет, то берется ID торгового предложения и подставляется в url товара,

например при выборе Оранжевого цвета url будет [https://new.partadami.ru/catalog/p/parta](https://new.partadami.ru/catalog/p/parta-demi-sut-14-01/?offer=324)[demi-sut-14-01/?o](https://new.partadami.ru/catalog/p/parta-demi-sut-14-01/?offer=324)ffer=324

Из корзины это работает, надо сделать чтоб работало из списка товаров в Разделе

2. Сделать вывод фотогалереи под фото товара, чтоб туда собирались все фотографии торговых предложений + фото из MORE\_PHOTO самого товара. При выборе цвета (справа) главная картинка товара менялась на тот цвет, который выбран

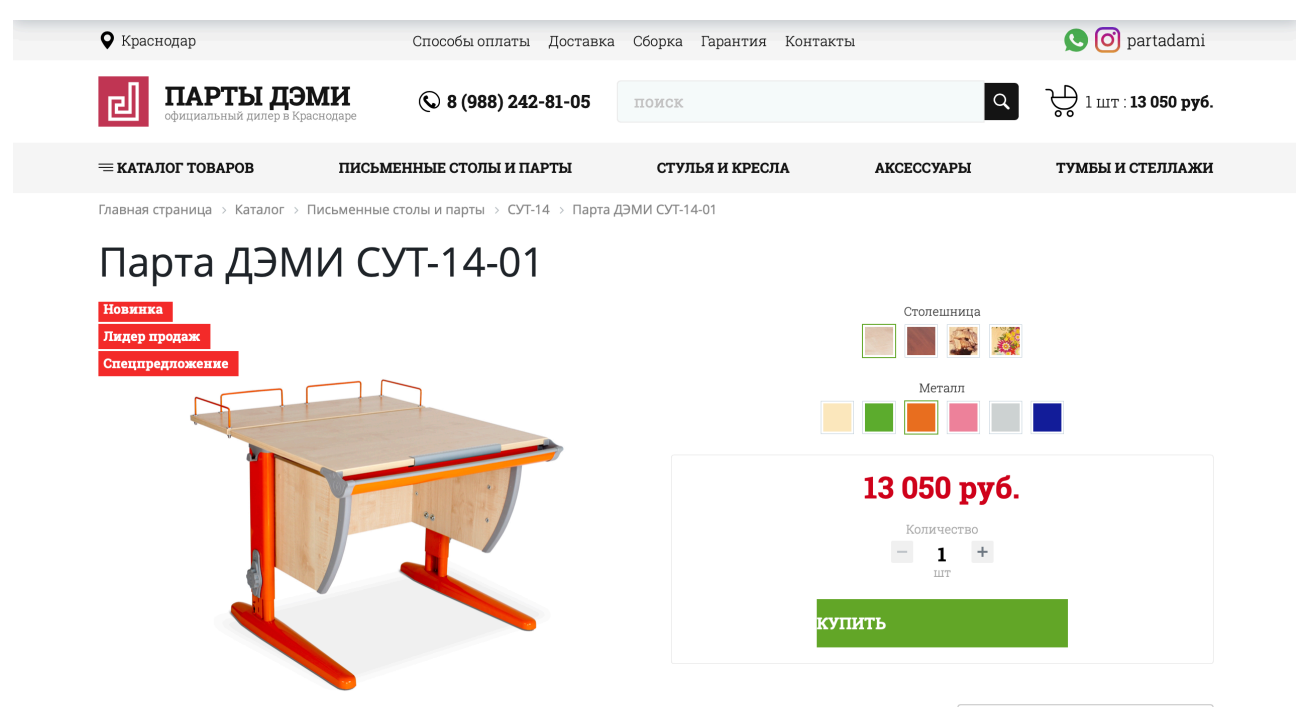